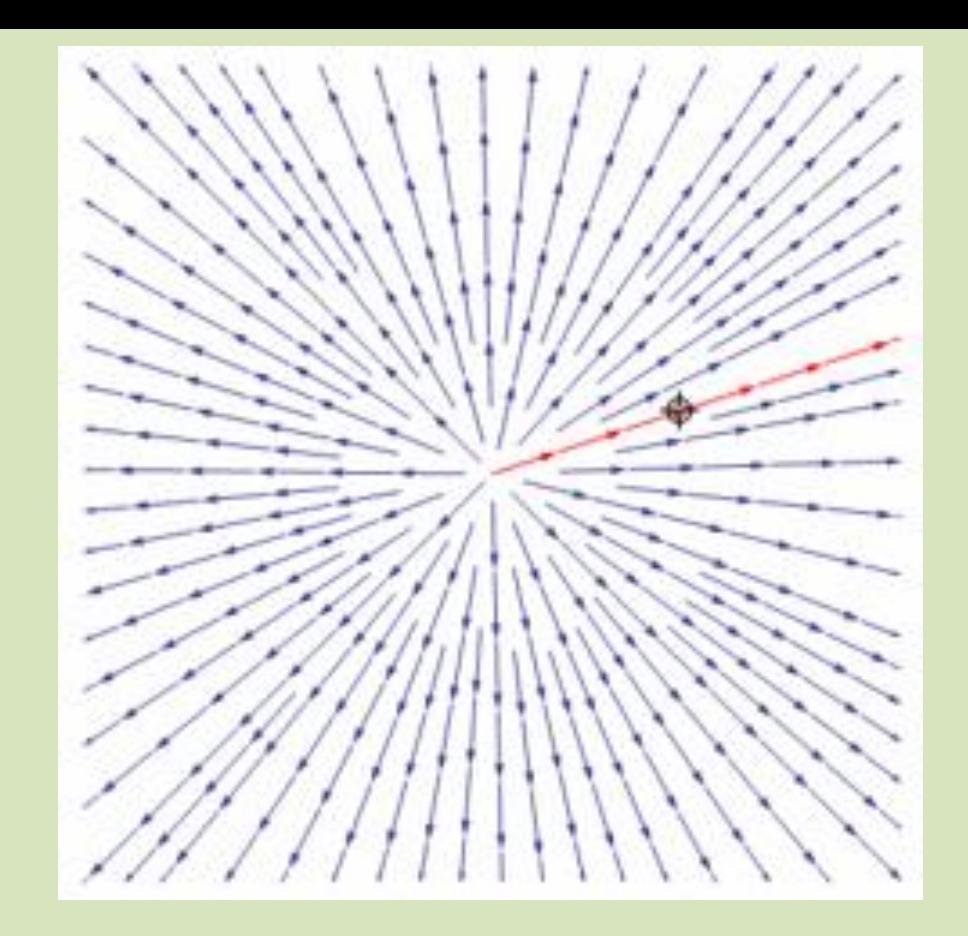

# Presentación realizada por Efrén Giraldo T Su único objetivo es facilitar el aprendizaje VECTORES 2

#### *MIS VALORES Entrega Transparencia Simplicidad y Persistencia*

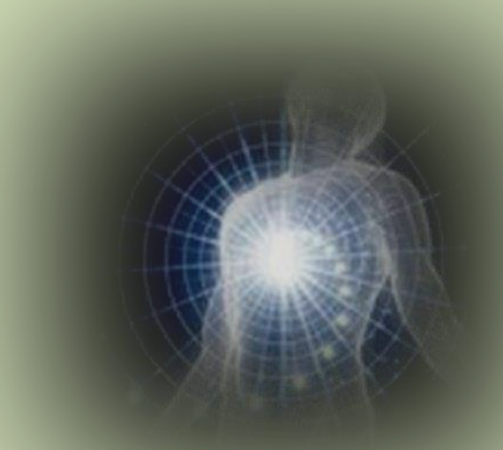

*MI VISIÓN: Tender a ser un ser humano completo mediantela entrega, la transparencia, la simplicidad y la persistencia. MI MISIÓN: Entrega a la Voluntad Suprema. Servir a las personas.*

*Enail: [hegiraldo2@Gmail.com](mailto:hegiraldo2@Gmail.com)*

# Funciones trigonométricas

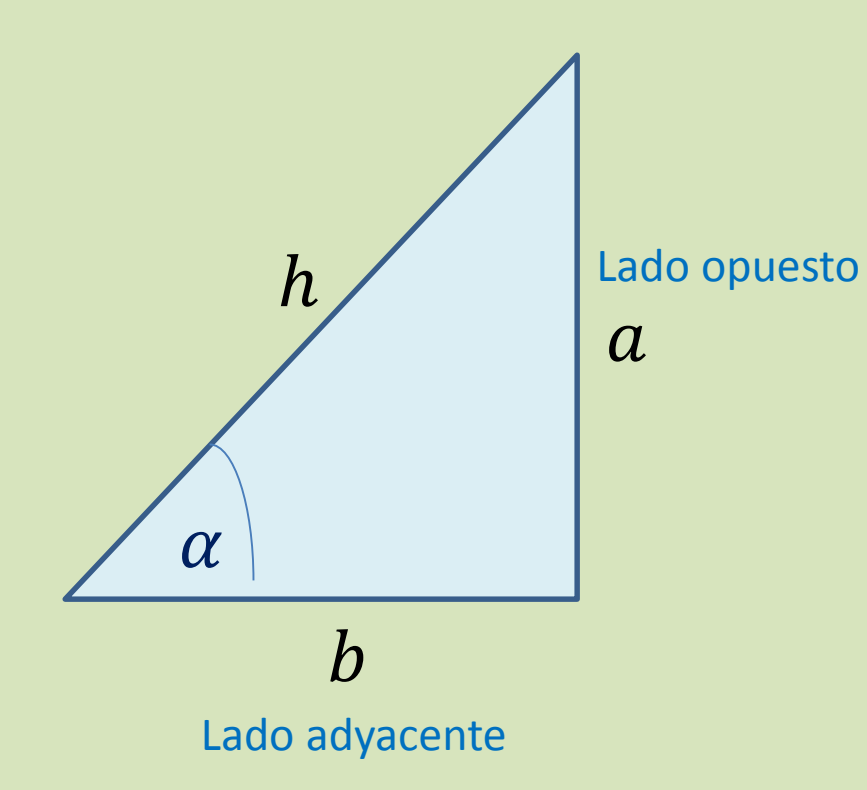

$$
\sin \alpha = \frac{lado opuesto}{hipotenusa} = \frac{a}{h}
$$

$$
\cos \alpha = \frac{lado \,adyacente}{hipotenusa} = \frac{b}{h}
$$

$$
\tan \alpha = \frac{lado opuesto}{lado adyacente} = \frac{a}{b}
$$

Elaboró MSc. Efrén Giraldo T. 21/08/2019

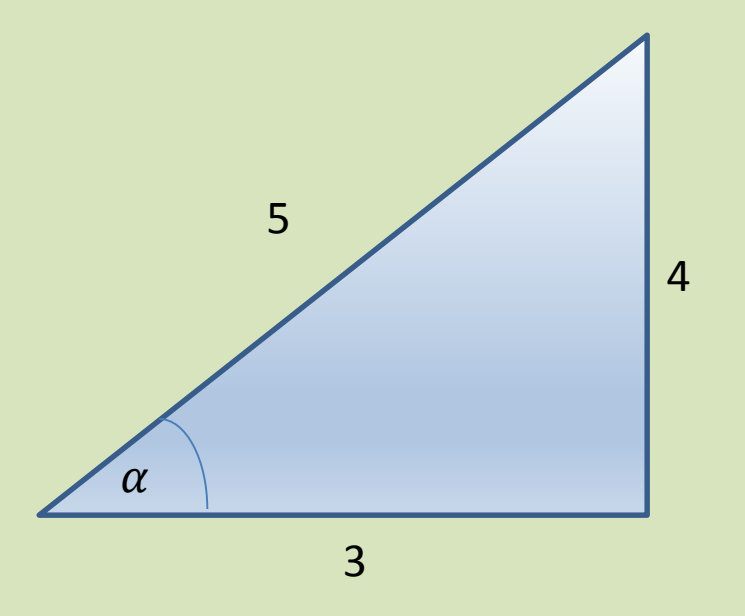

$$
\sin \alpha = \frac{lado \text{ opuesto}}{hipotenusa} = \frac{4}{5} = 0.8 \qquad \alpha = \text{sen}^{-1} \text{ (0.8)} = 53.13^{\circ}
$$
\n
$$
\cos \alpha = \frac{lado \text{ ado} \text{ adyacente}}{hipotenusa} = \frac{3}{5} = 0.6 \qquad \alpha = \text{cos}n^{-1} \text{ (0.6)} = 53.13^{\circ}
$$
\n
$$
\tan \alpha = \frac{lado \text{ opuesto}}{lado \text{ adyacente}} = \frac{4}{3} = 1.333333 \qquad \alpha = \tan^{-1} \text{ (1.33333)} = 53.13^{\circ}
$$

#### Vectores en 2D

#### Si formamos el triángulo rectángulo con vectores

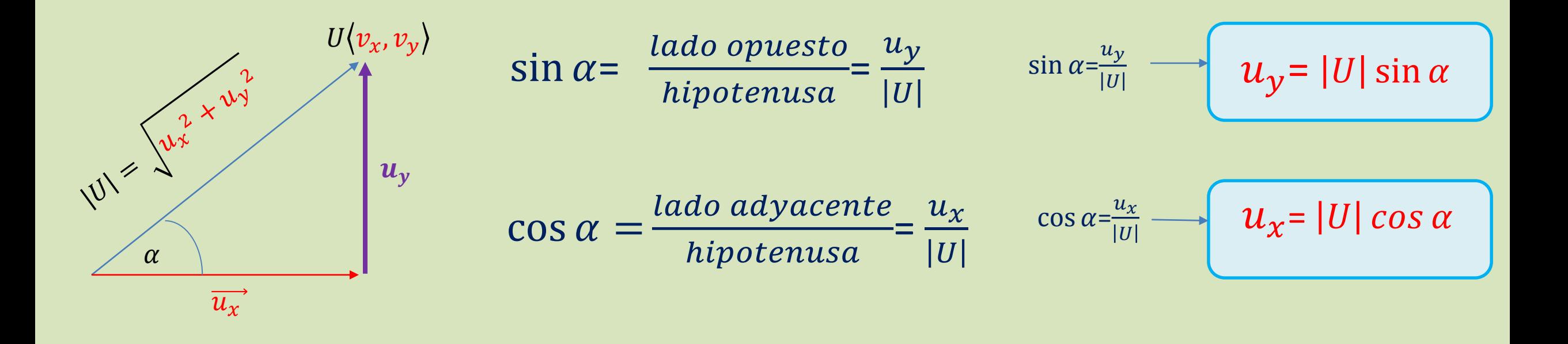

http://docencia.udea.edu.co/cen/vectorfisico/html/index.html

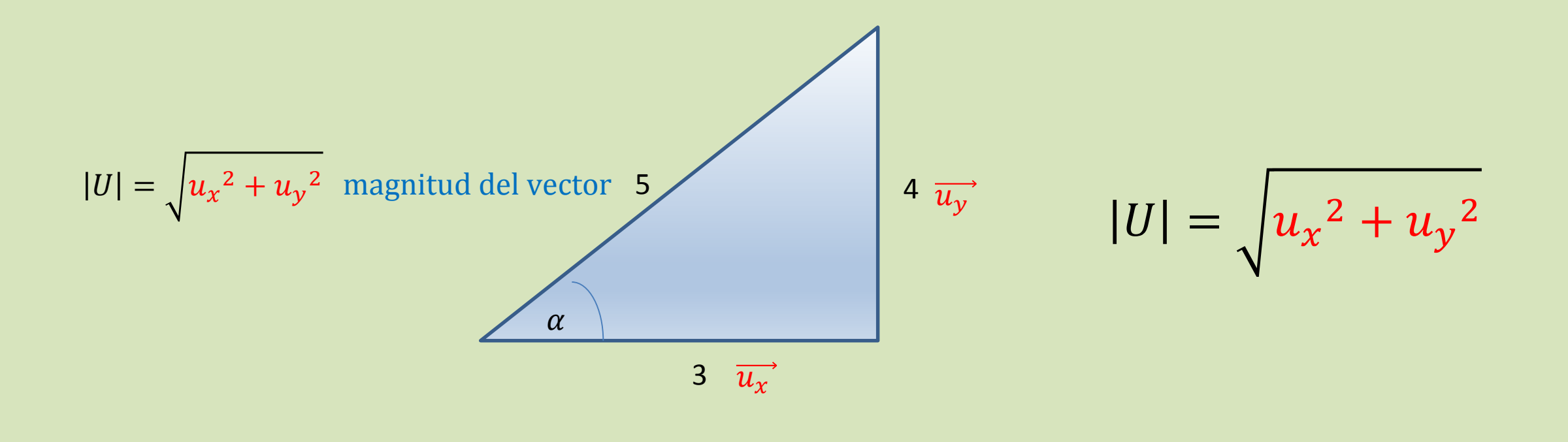

$$
\sqrt{3^2 + 4^2} = \sqrt{9 + 16} = \sqrt{25} = 5
$$

Observe que al elevar las componentes en  $x \in y$  al cuadrado, sumar y sacar  $\sqrt{\ }$  se obtiene la magnitud del vector igual a 5 que es la hipotenusa.

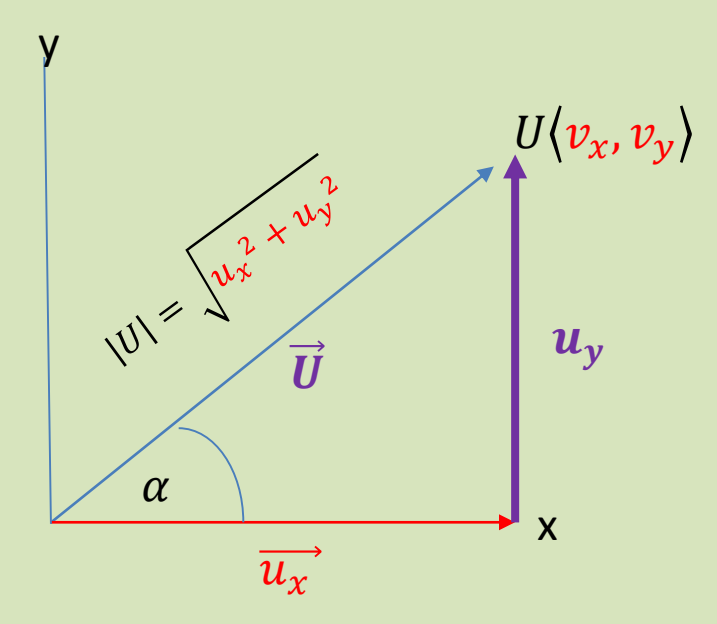

Se siguen cumpliendo las funciones trigonométricas y el teorema de Pitágoras:

La **hipotenusa** representa la **magnitud del vector.** El **cateto adyacente** la **componente en el eje**  El **cateto opuesto** representa la **componente en el eje y**

$$
\overrightarrow{\bm{U}}=\overrightarrow{\bm{u}_x}+\overrightarrow{\bm{u}_x}
$$

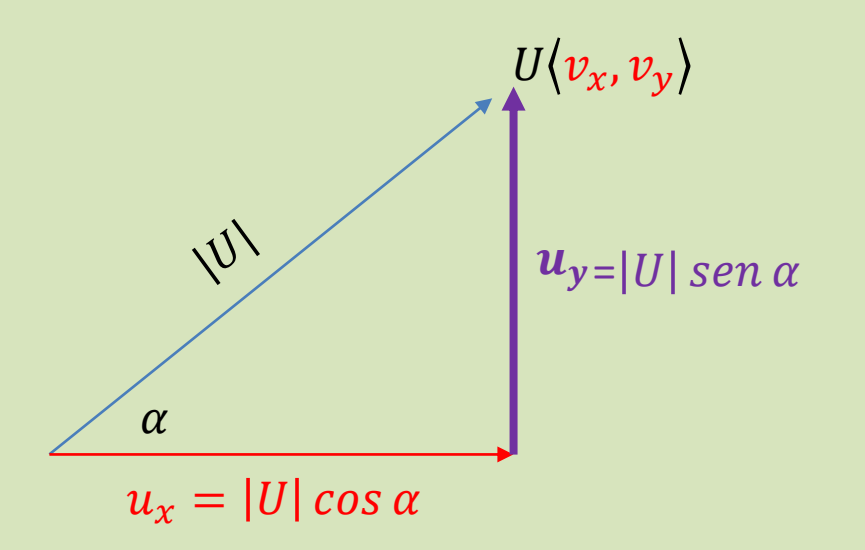

**Para descomponer un vector 2D en sus componentes rectangulares en**  $x \text{ e } y$ **:** 

1. Se multiplica la magnitud del vector por el coseno del ángulo

$$
u_x = |U| \cos \alpha
$$

2. Se multiplica la magnitud del vector por el seno del ángulo

$$
u_y = |U| \operatorname{sen} \alpha
$$

#### Coordenadas en dos dimensiones

$$
u_y = |U| \sin \alpha
$$

El seno tiene que ver con el eje y

$$
u_x = |U| \cos \alpha
$$

El coseno tiene que ver con el eje x

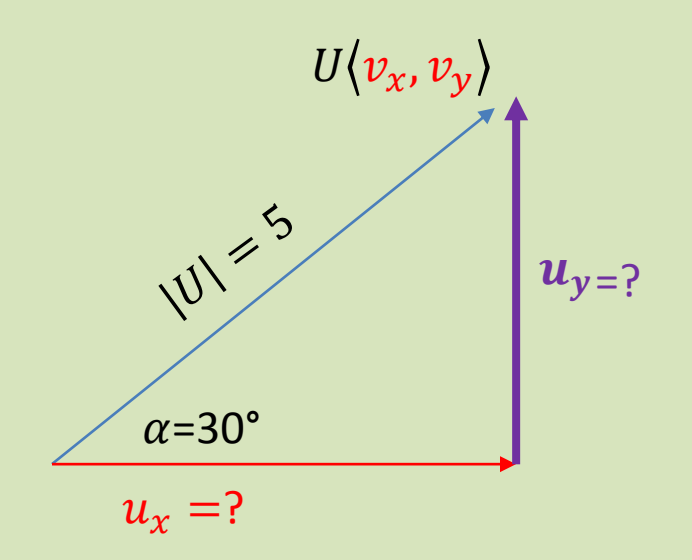

$$
u_x = |U| \cos \alpha = 5 \cos 30^\circ = 5 * 0.86 = 4.3
$$

$$
u_y = |U| \sin \alpha = 5
$$
sen 30° = 5 \* 0.5 = 2.5

Elaboró MSc. Efrén

#### Significado de las componentes rectangulares en  $x \cdot e \cdot y$

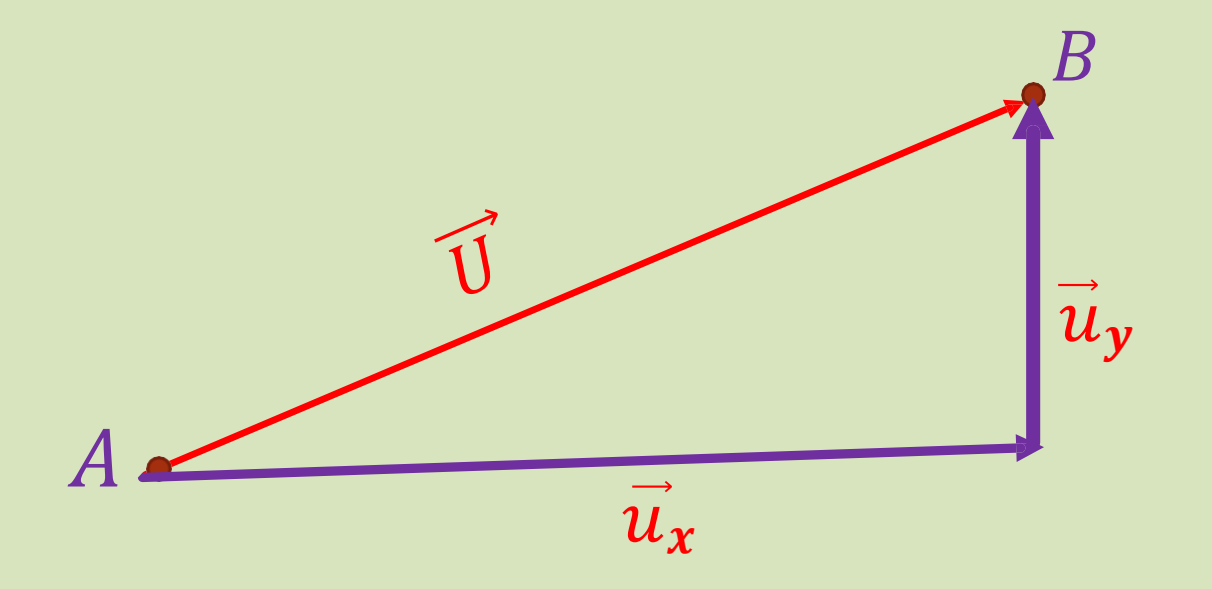

Las coordenadas  $(u_x, u_y)$  de un vector U se definen como:

 $u_x$  es lo que se tiene desplazar horizontalmente (dirección en x) para ir de un punto A hasta un punto B. (hacia la derecha es + y a la izquierda −).

 $u<sub>v</sub>$  es el desplazamiento vertical (dirección en y) que hay que hacer para ir de A a B. (hacia la arriba es + y abajo es -).

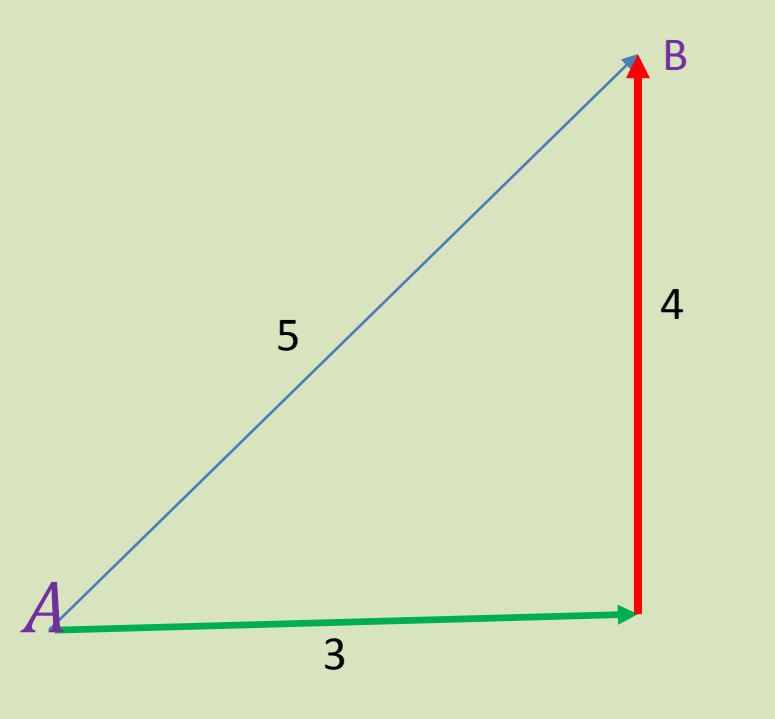

Por ejemplo, para ir del punto A hasta B, Usted lo puede hacer de muchas maneras:

- 1. Va directamente de A hasta B y recorre 5 kilómetros.
- 2. Va en dirección  $x$  3 kilómetros y luego en dirección y 4 kilómetros.
- 3. Existen otras.

Elaboró MSc. Efrén

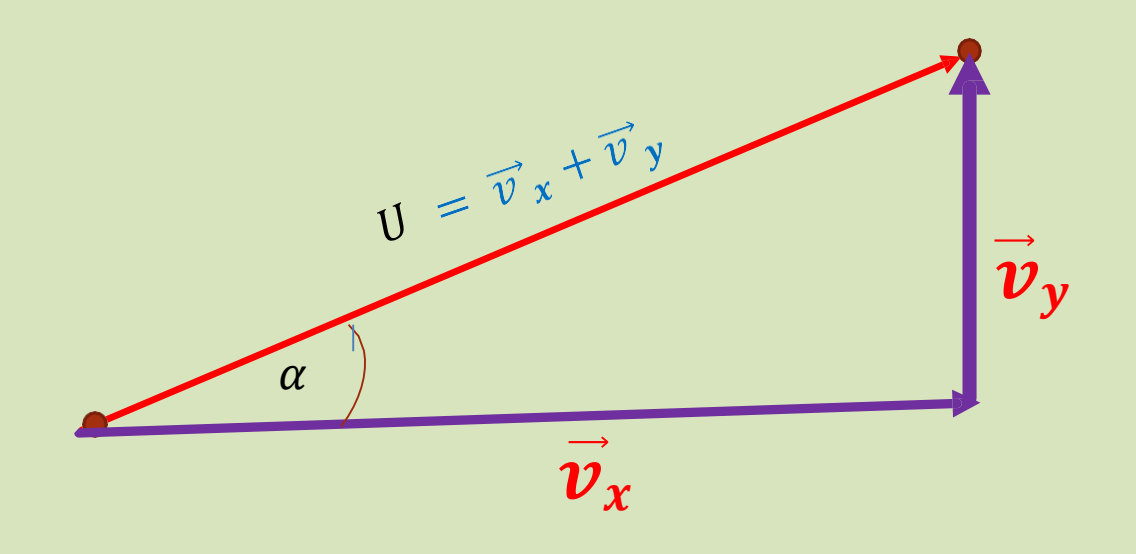

En 2D la dirección del vector U es el ángulo  $\alpha$  que forma el eje  $x$  con el vector U. Va desde 0 hasta 360° en sentido contrario a las manecillas del reloj.

Elaboró MSc. Efrén Giraldo T. 21/08/2019

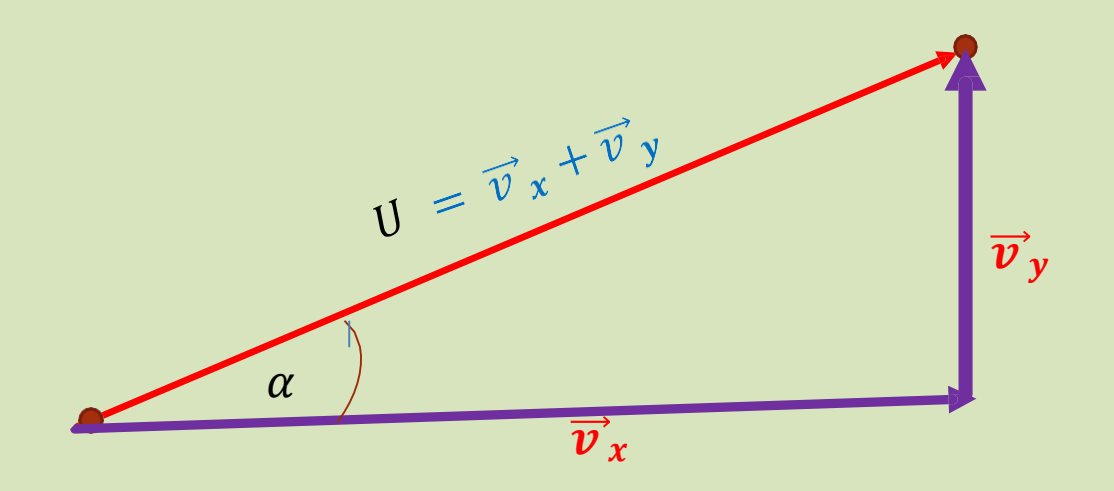

La dirección de un vector U se define por el ángulo que se mide a partir del eje  $x$  en sentido antihorario hasta el vector en cuestión.

 $0^\circ \leq \alpha \leq 360^\circ$ 

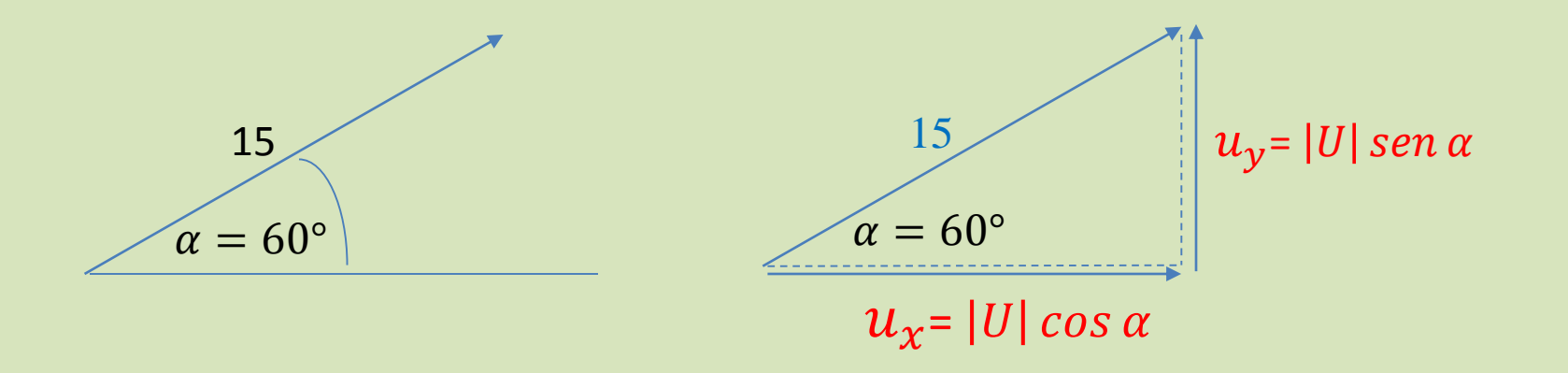

Se tiene un vector de magnitud igual a 15, y ángulo de  $60^{\circ}$  con el eje x, hallar sus componentes.

$$
u_x = |U| \cos \alpha = 15 \cos 60^\circ = 15 * 0.5 = 7.5
$$
  

$$
u_y = |U| \operatorname{sen} \alpha = 15 \operatorname{sen} 60^\circ = 15 * 86602 = 12.99
$$

Elaboró MSc. Efrén Giraldo T.

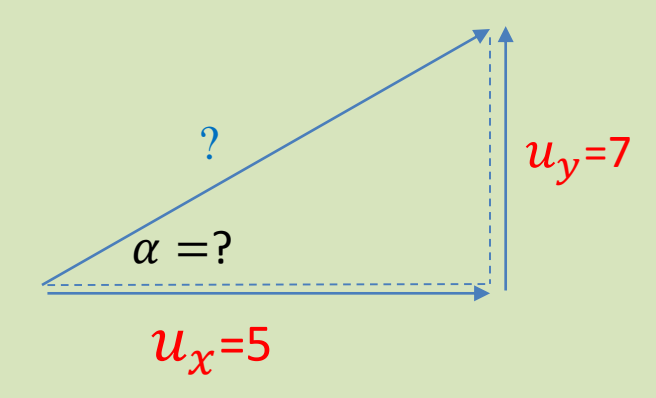

Se tiene un vector cuyas componentes son  $u_x = 5$  y  $u_y = 7$ , hallar su magnitud y dirección (ángulo con el eje x).

$$
|U| = \sqrt{u_x^2 + u_y^2} = \sqrt{5^2 + 7^2} = \sqrt{25 + 49} = \sqrt{74} = 8.6
$$

$$
\tan \alpha = \frac{7}{5} = 1.4 \longrightarrow \alpha = \tan^{-1}(1.4) = 54.4^{\circ}
$$

Ahora analizaremos en tres dimensiones:

## Ángulos directores de un vector en 3D

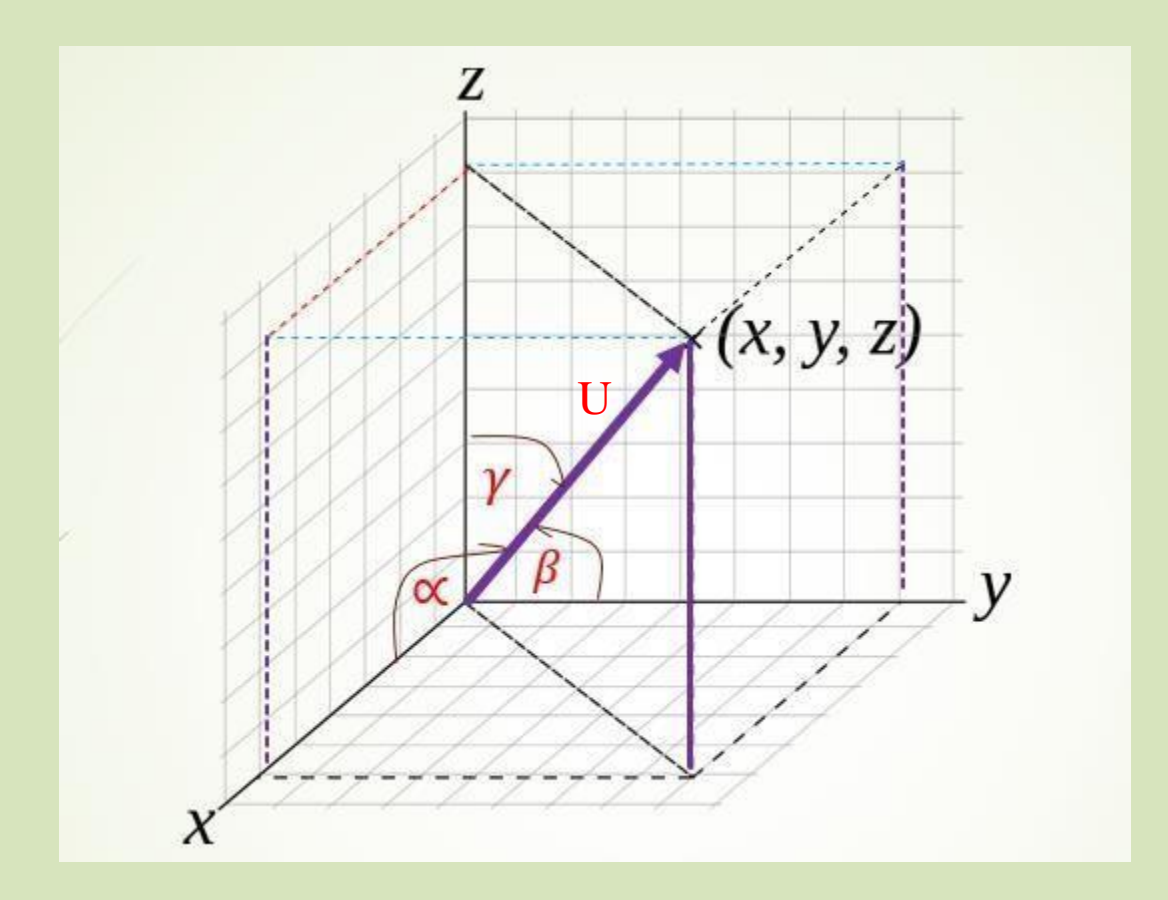

Son los ángulos  $\alpha$ ,  $\beta$ ,  $\gamma$ , que los ejes ejes x, y, z positivos forman con los vector.

Elaboró MSc. Efrén Giraldo T. 21/08/2019

 $0^{\circ} \leq \alpha \leq 180^{\circ}$  $0^\circ \leq \beta \leq 180^\circ$  $0^{\circ} \leq \gamma \leq 180^{\circ}$ 

# Cosenos directores

Se llaman cosenos directores de un vector respecto de un sistema de coordenadas ortogonales, a los cosenos de los ángulos directores que forman cada uno de los ejes coordenados positivos con el vector.

Los ángulos se toman entre 0 y 180 $^{\circ}(\pi)$ , de modo que los cosenos directores pueden ser positivos o negativos.

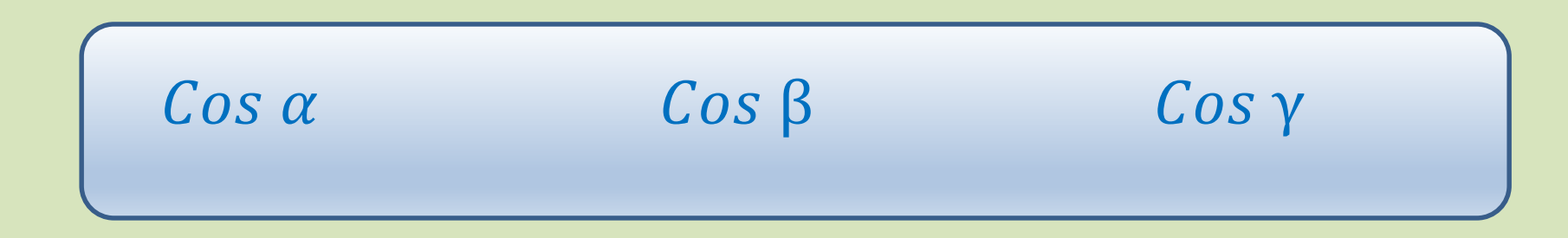

# Cosenos directores de un vector U en 3D

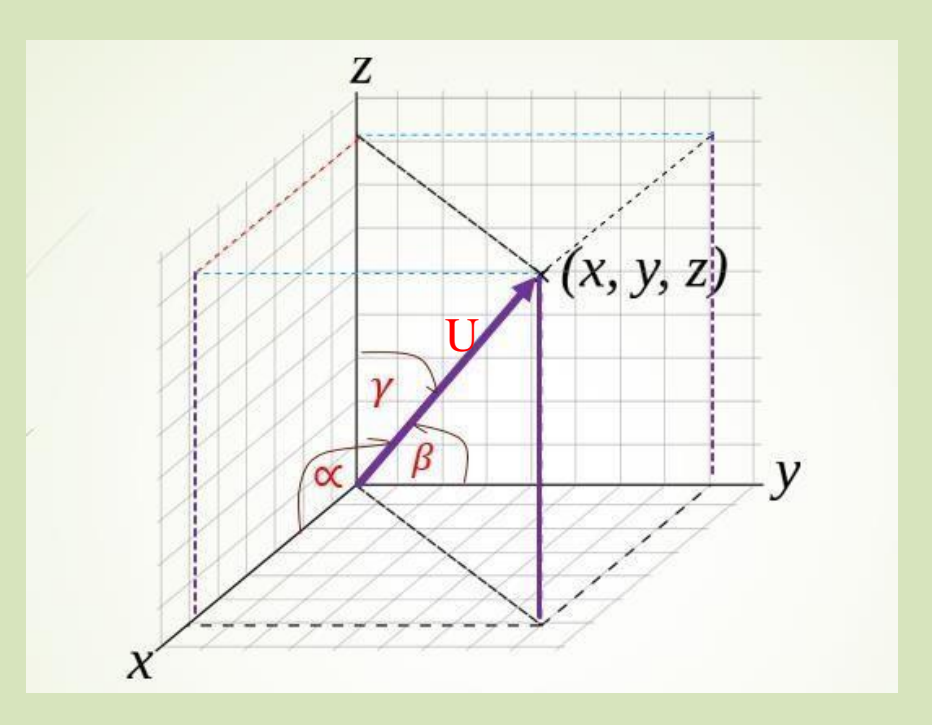

$$
Cos \alpha = \frac{x}{|U|} \qquad Cos \beta = \frac{y}{|U|} \qquad Cos \gamma = \frac{z}{|U|}
$$

Important

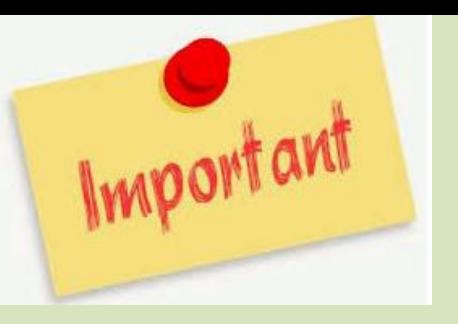

 $U = \sqrt{x^2 + y^2 + z^2}$ 

$$
\cos \alpha = \frac{x}{\sqrt{x^2 + y^2 + z^2}}
$$
  

$$
\cos \beta = \frac{y}{\sqrt{x^2 + y^2 + z^2}}
$$

$$
\cos \gamma = \frac{z}{\sqrt{x^2 + y^2 + z^2}}
$$

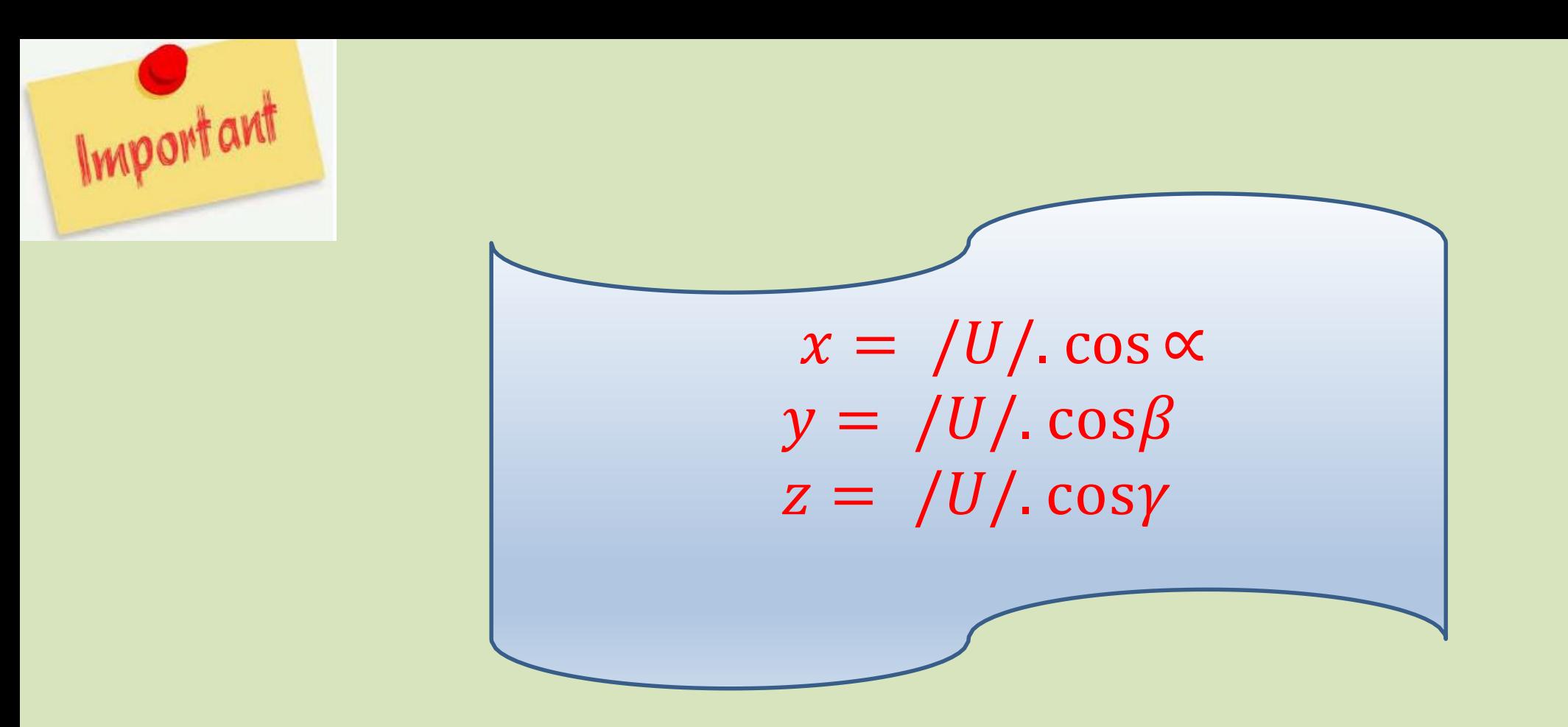

Las ecuaciones permiten obtener las coordenadas cartesianas de un vector cuando se conocen su magnitud y dirección.

Elaboró MSc. Efrén

$$
(\cos \alpha)^2 + (\cos \beta)^2 + (\cos \gamma)^2 = 1
$$

Un vector de magnitud 24 forma un ángulo de  $60^{\circ}$  con el eje  $x$ ,  $60^{\circ}$  con el eje y, y de 45° con el eje z, hallar sus cosenos directores, comprobar que los tres ángulos cumplen la ecuación anterior y hallar sus componentes:

 $\cos 60^\circ = 0.5$  $Cos 60 = 0.5$  $\cos 45^\circ = 0.707$ 

#### 0.  $5^2$  + 0.  $5^2$  + 0.  $707^2 \approx 1$

$$
x = /U/. \cos \alpha = 24*0.5 = 12
$$
  

$$
y = /U/. \cos \beta = 24*0.5 = 12
$$
  

$$
z = /U/. \cos \gamma = 24*0.707 = 17
$$

21/08/2019 Elaboró MSc. Efrén Giraldo T.

Igualdad de vectores

Dos vectores son iguales si:

 Son iguales en magnitud y dirección.  $\triangleright$  Si sus respectivas componentes en x, y, z son iguales

$$
A\langle a_x, a_y, a_z \rangle, B\langle b_x, b_y, b_z \rangle
$$
  

$$
Si \vec{A} = \vec{B}
$$

$$
a_x = b_x, a_y = b_y, a_z = b_z,
$$

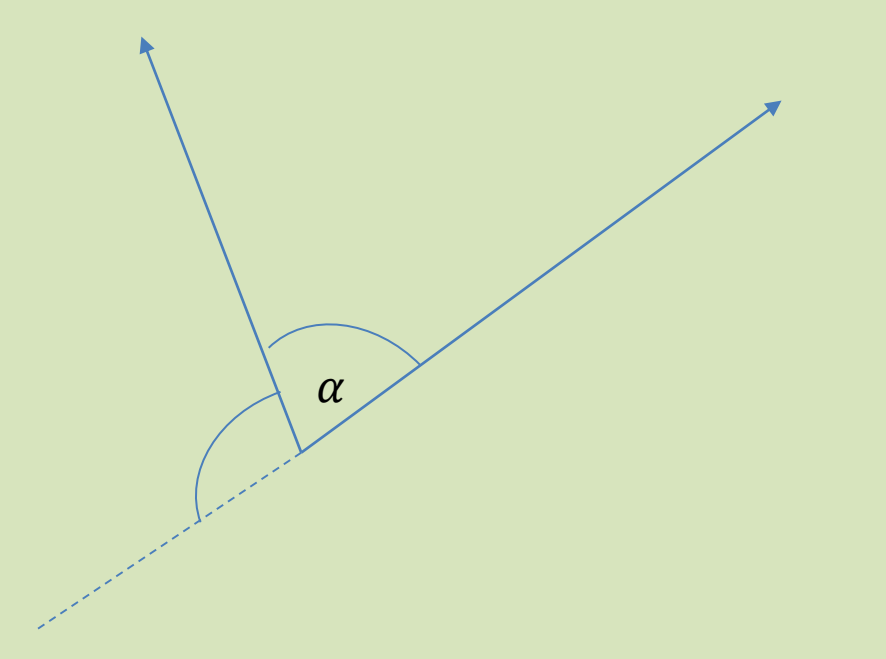

El ángulo entre dos vectores se define como el ángulo más pequeño entre ellos y está entre 0° y 180°. Dos vectores son perpendiculares u ortogonales si el ángulo entre ellos es de 90°.

Elaboró MSc. Efrén

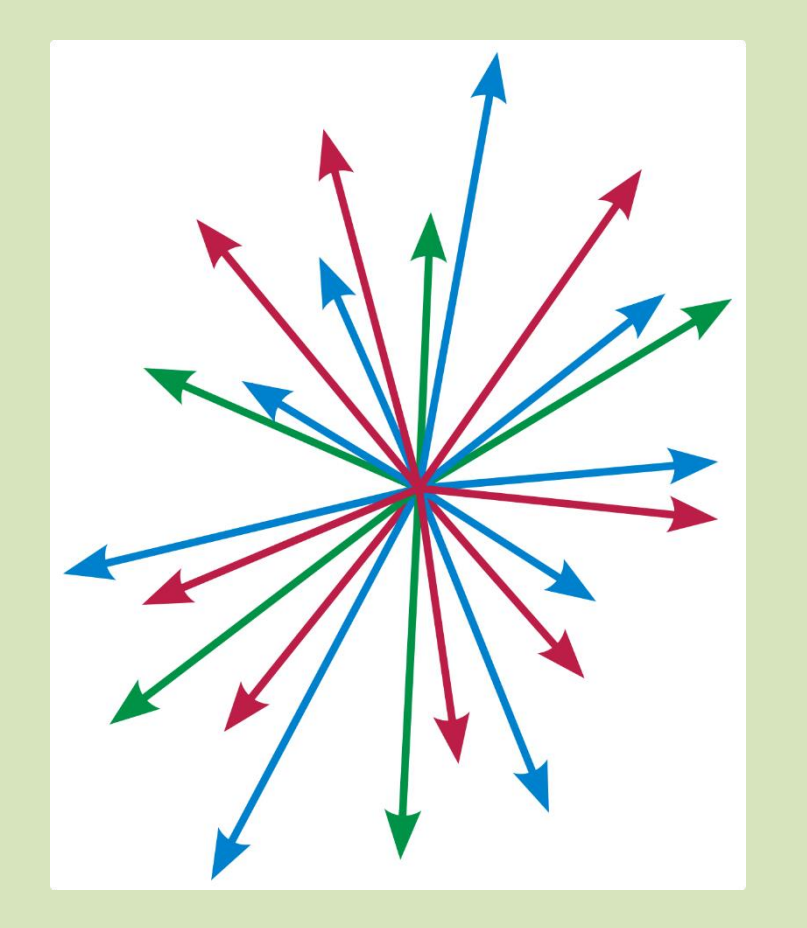

# ESPACIO VECTORIAL

# Campo de los reales. Definición de operaciones

**Multiplicativos:** 

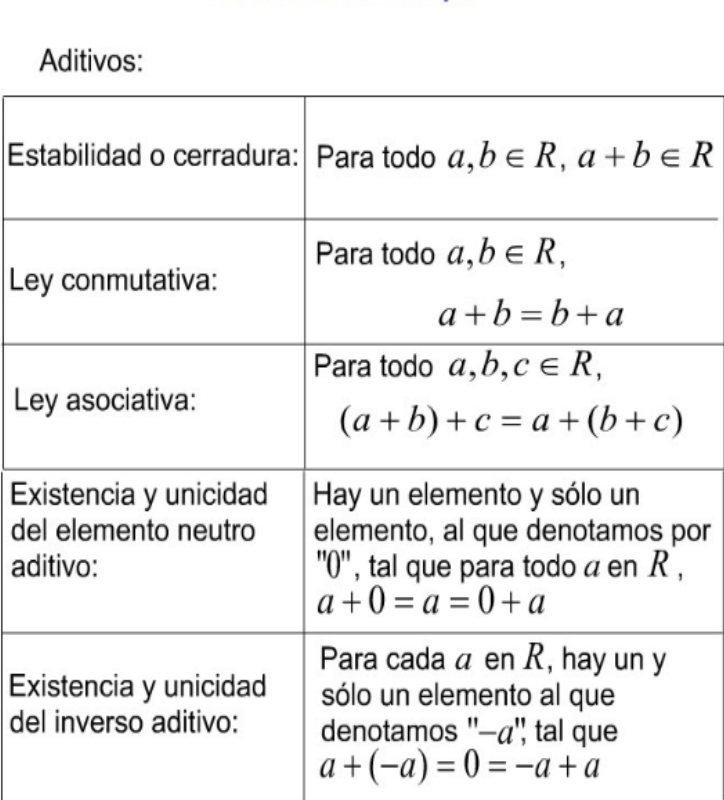

Axiomas de campo

#### Estabilidad o cerradura: Para todo  $a, b \in R$ ,  $ab \in R$ Ley conmutativa: Para todo  $a, b \in R$ ,  $ab = ba$ Para todo  $a, b, c \in R$ , Ley asociativa:  $(ab)c = a(bc)$ Hay un elemento y sólo un Existencia y unicidad elemento, al que denotamos por del elemento neutro "1", tal que para todo  $a$  en  $R$ , multiplicativo:  $a \cdot 1 = a = 1 \cdot a$ Para todo  $a, b, c \in R$ , Ley distributiva  $a(b+c) = ab + ac$ y  $(b+c)a = ba + ca$

#### Axiomas de orden:

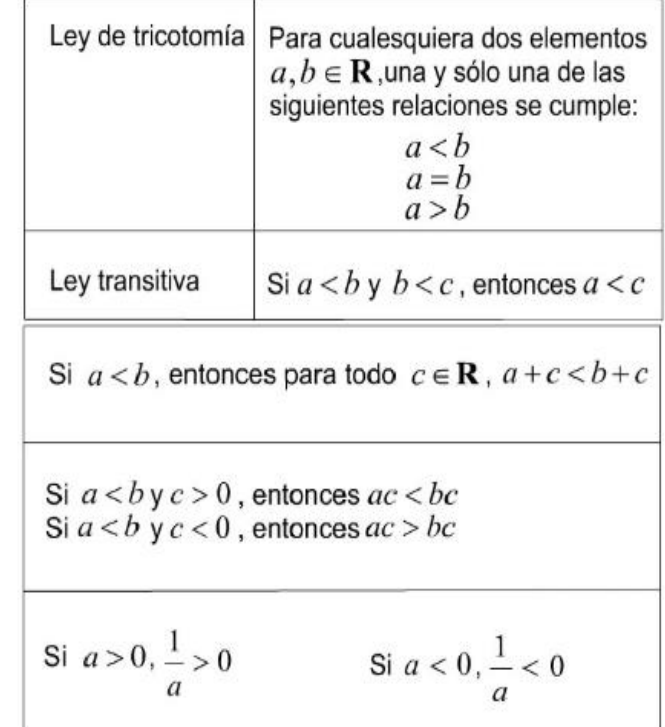

# Espacio vectorial

- Los vectores en forma parecida a los números reales (aunque no igual) se pueden sumar, restar y multiplicar.
- Un vector se puede multiplicar por un real y da otro vector.
- Además, se pueden hacer otras operaciones entreellos mismos y algunas con los números reales.
- Esto permite definir también un espacio para los Vectores. Este campo se llama "Espacio Vectorial y se define así:

# Condiciones para un espacio vectorial

# Operaciones internas. Operaciones externas

Un espacio vectorial real V es un conjunto definido para V en  $+$  (suma) y producto  $\cdot \times$ )

- **►** Donde V indica Vectores.
- El signo *+* indica la operación suma.
- $\triangleright$  Y el punto  $\bullet$  indica producto punto y el  $\times$  indica producto vectorial.

Ambas operaciones son especialmente definidos para vectores.

# Operaciones internas

- 1. Los elementos de un espacio vectorial son los Vectores.
- 2. Los vectores pueden interactuar con ellos mismos (operacionesinternas).
- 3. La interacción de los vectores entre sí, definen 4 operaciones en la suma o adición de Vectores:

### Las 4 operaciones de interacción de los vectores entre sí:

#### Operaciones internas

1. Propiedad asociativa (+):  $(\mathbf{u} + \mathbf{v}) + \mathbf{w} = \mathbf{u} + (\mathbf{v} + \mathbf{w}), \forall \mathbf{u}, \mathbf{v}, \mathbf{w} \in V.$ 

2. Propiedad conmutativa:  $\mathbf{u} + \mathbf{v} = \mathbf{v} + \mathbf{u}, \forall \mathbf{u}, \mathbf{v}, \in V$ .

3. Existencia de elemento neutro:  $\exists \mathbf{0} \in V \,|\, \mathbf{0} + \mathbf{v} = \mathbf{v}, \,\forall \mathbf{v} \in V.$ 

4. Existencia de elemento opuesto:  $\forall v \in V \exists -v \in V | v + (-v) = 0.$ 

# Operaciones externas: interacción de los vectores con los reales

Se generan otras 4 operaciones relacionadas con la multiplicación de un vector por un escalar a.

5. Propiedad distributiva I:  $a \cdot (\mathbf{u} + \mathbf{v}) = a \cdot \mathbf{u} + a \cdot \mathbf{v}, \forall a \in \mathbb{R}, \forall \mathbf{u}, \mathbf{v} \in V.$ 6. Propiedad distributiva II:  $(a + b) \cdot v = a \cdot v + b \cdot v$ ,  $\forall a, b \in \mathbb{R}, \forall v \in V$ . 7. Propiedad asociativa  $(\cdot): a \cdot (b \cdot v) = (ab) \cdot v, \forall a, b \in \mathbb{R}, \forall v \in V.$ 8. Elemento unidad:  $1 \cdot v = v, \forall v \in V$ .

Es de anotar que con base en lo anterior, se definen unas operaciones específicas para la "Suma vectorial" y para el "Producto Vectorial". Son diferentes de las que acostumbramos con los reales, pues necesariamente se debe tener en cuenta la dirección del vector.

De las operaciones anteriores se derivan las siguientes (y otras):

**► Producto entre un escalar y un vector** 

- Suma de vectores (y resta)
- **► Producto punto, escalar o interno**
- $\triangleright$  Producto vectorial

Elaboró MSc. Efrén

### Producto de un escalar  $\alpha$  por un vector  $U$

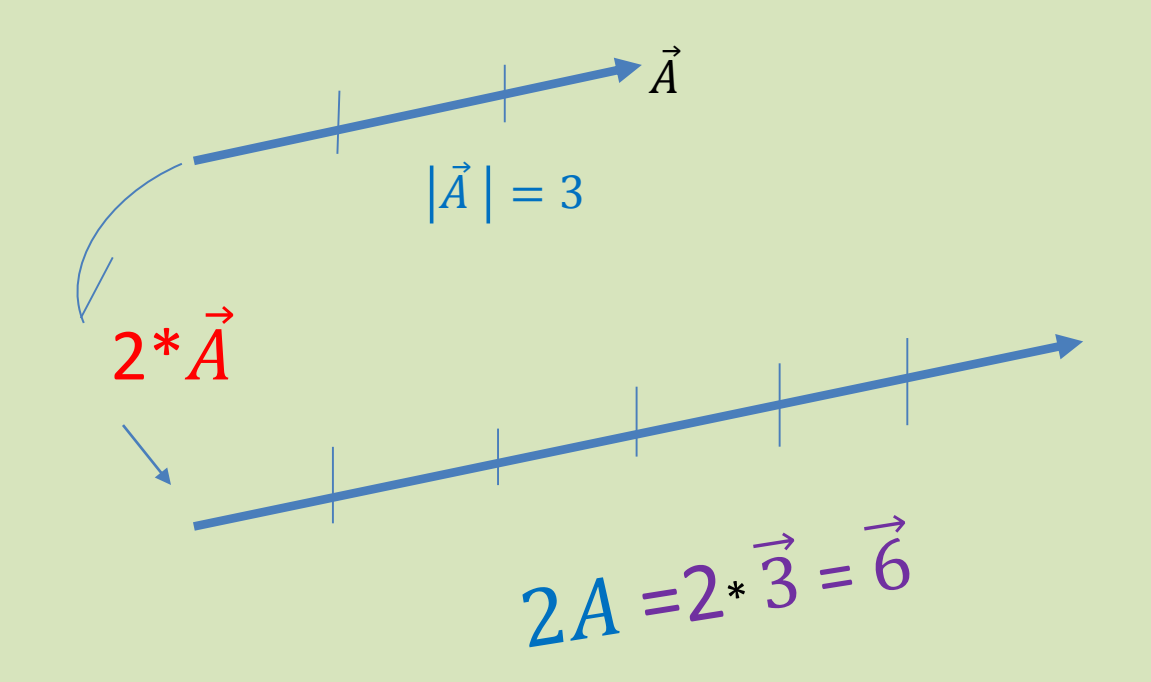

Si se tiene la magnitud del vector y se multiplica por un escalar, da un vector con la misma dirección pero más largo o menos corto.

$$
U=\langle u_1, u_2, u_3, \dots u_n \rangle
$$

$$
\alpha U = \alpha \langle u_1, u_2, u_3, \dots u_n \rangle \longrightarrow \langle \alpha u_1, \alpha u_2, \alpha u_3, \dots \alpha u_n \rangle
$$

Si se tiene el vector en forma de componentes, se multiplica cada una de las componentes por el escalar:

 $5 * A(1,2,3) = (5,10,15)$ 

#### Efectos del producto de un escalar  $\alpha$  por un vector U

- Produce un nuevo vector paralelo al vector U
- Alarga o disminuye el vector original U
- Puede producir un vector de sentido igual o contrario a U
- Para obtener un vector paralelo a otro basta multiplicarlo por un escalar

#### • Si  $\alpha > 1$ , el nuevo vector  $\alpha U$  tiene magnitud mayor que U y el mismo sentido y dirección.

- Si  $\alpha$  es una fracción positiva ( $0 < \alpha < 1$ ) la magnitud del nuevo vector es menor que la de U, y el mismo sentido y dirección.
- Si  $\alpha$  es un fraccionario negativo (-1 <  $\alpha$  < 0 ) la magnitud del nuevo vector es menor que la de U, y dirección contraria.
- Si  $\alpha < -1$ , el nuevo vector  $\alpha U$  tiene magnitud mayor que  $U$  y sentido contrario.

#### Si se tienen dos vectores  $\vec{u}$  y  $\vec{v}$  paralelos

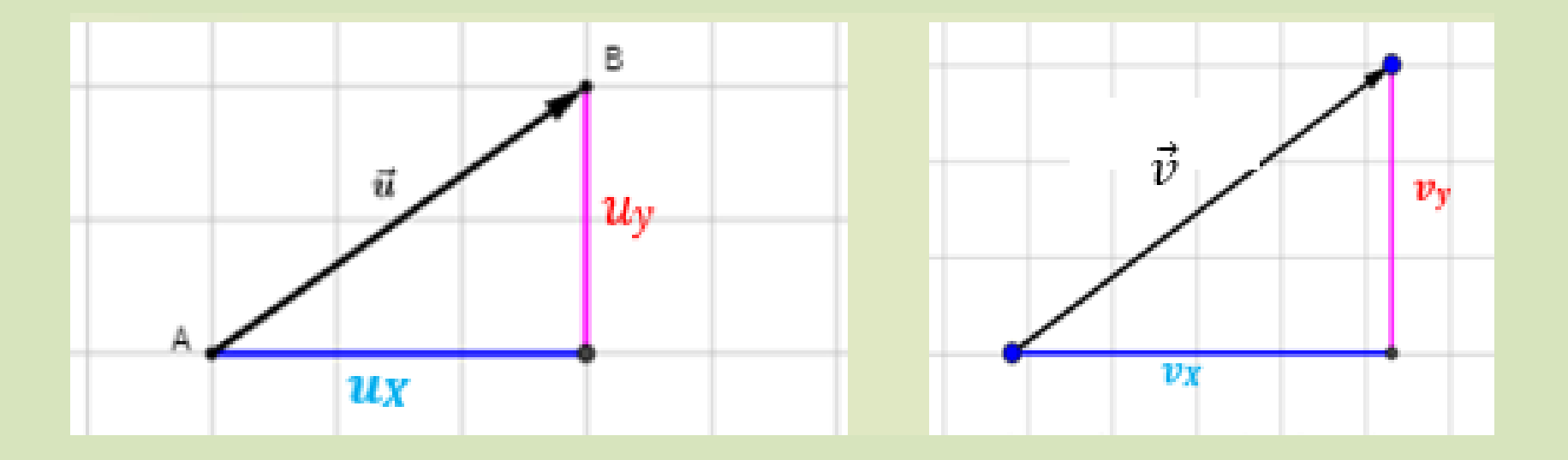

Sus respectivas componentes deben ser proporcionales (por qué?):

$$
\frac{u_x}{v_x} = \frac{u_y}{v_y}
$$

VECTORES PARALELOS (GEOGEBRA)

Flaboró MSc. Efrén

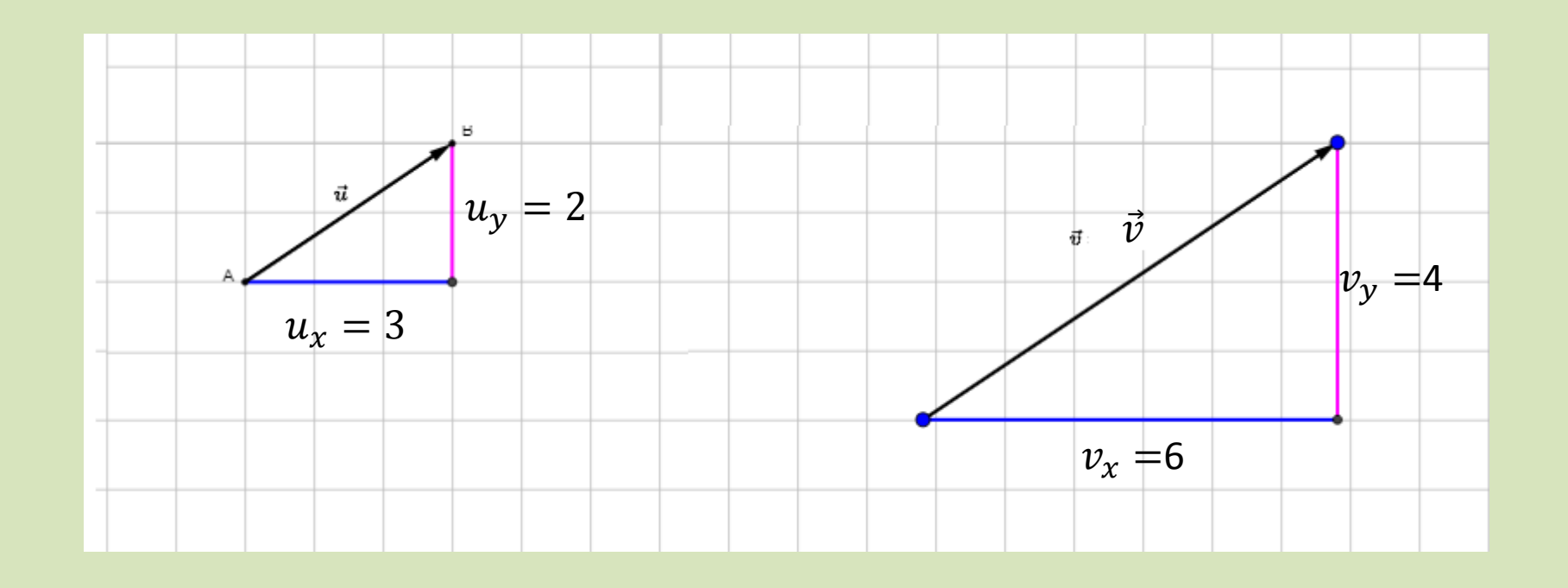

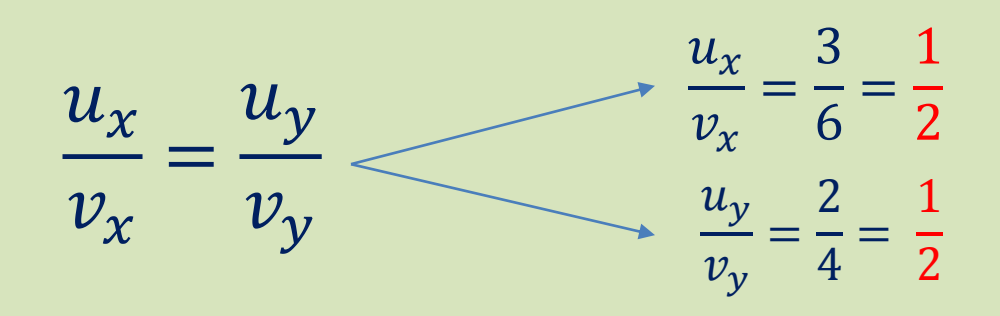

VECTORES PARALELOS (GEOGEBRA)

Elaboró MSc. Efrén

#### Suma de vectores con la misma dirección

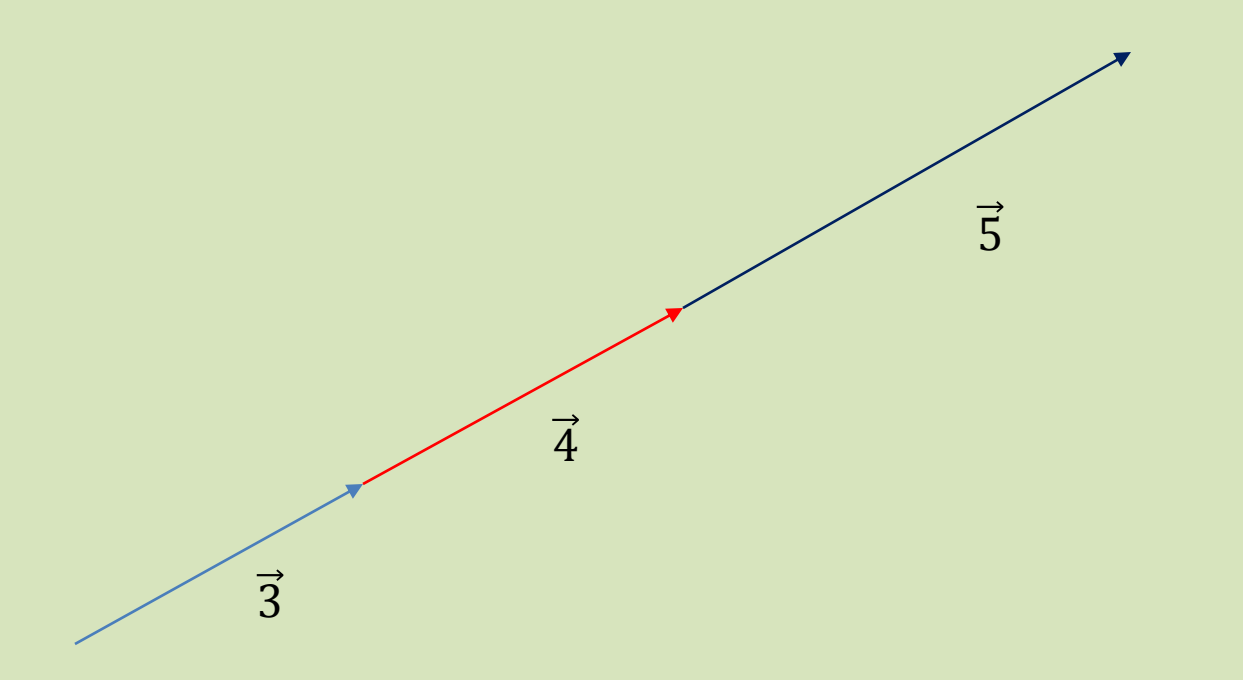

Si se tienen **varios** *vectores con la misma dirección* se pueden sumar normalmente como números reales 3+4+5=12, el vector final tiene la dirección de los vectores originales.

 $\vec{S} = \overrightarrow{12}$ 

#### Suma geométrica de vectores con la misma dirección

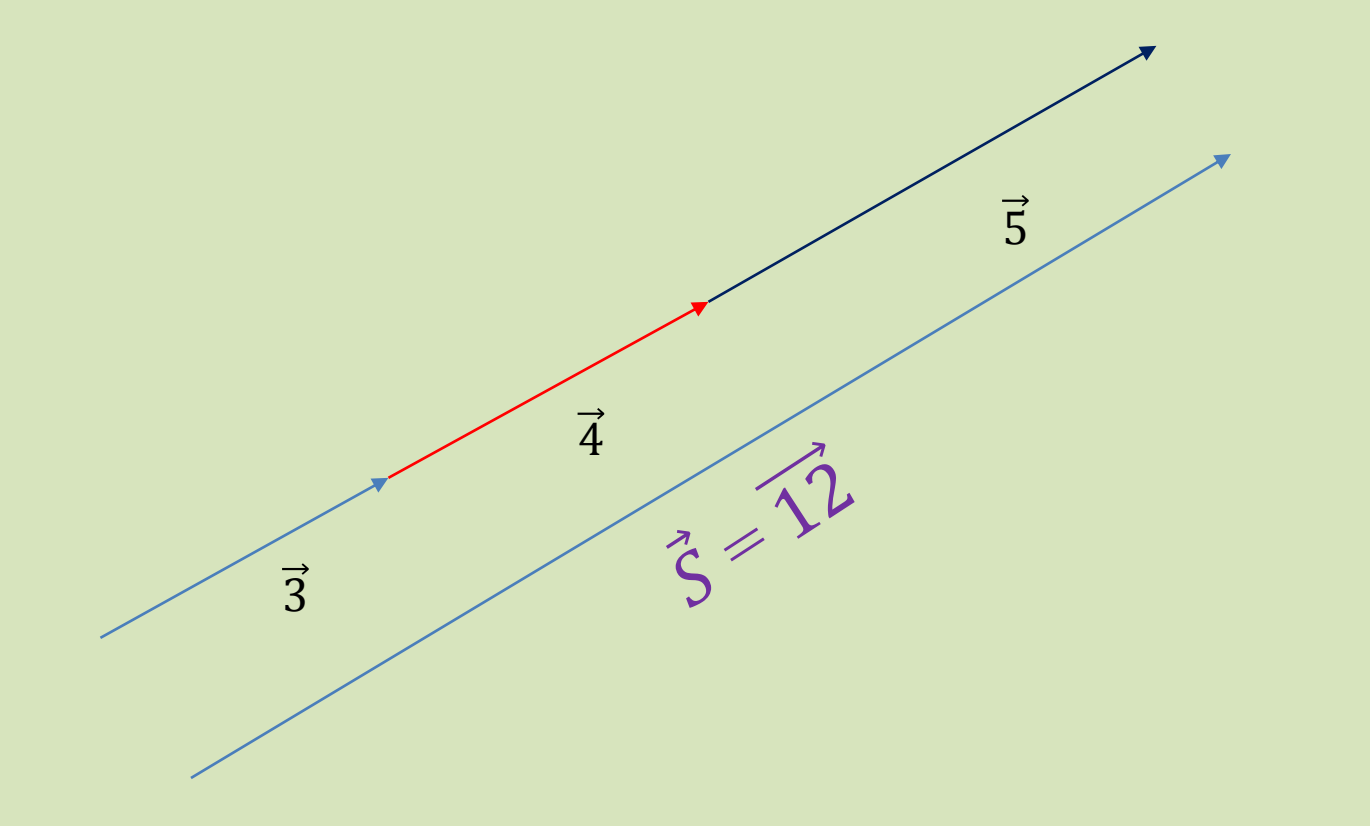

Si se tienen varios *vectores con la misma dirección* se coloca uno después del otro y el vector suma es el vector que va desde el principio del primero hasta el final del último.

 $\vec{S} = \overrightarrow{12}$ 

#### *Suma de vectores geométricos* con la misma dirección:

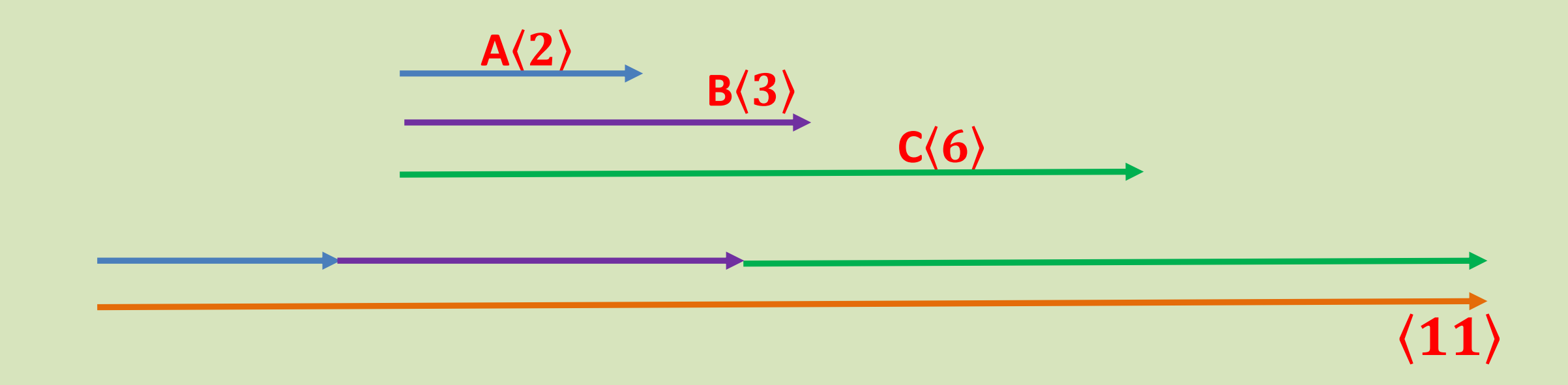

Todos estos los vectores se pueden sumar porque tienen la misma dirección. O sea, si están en la dirección  $x$  ó son paralelos  $a$   $x$ , se pueden sumar. Si están en la dirección y se pueden sumar Si están en dirección z, también.

#### Es especialmente útil cuando se tienen los vectores en dirección  $x$

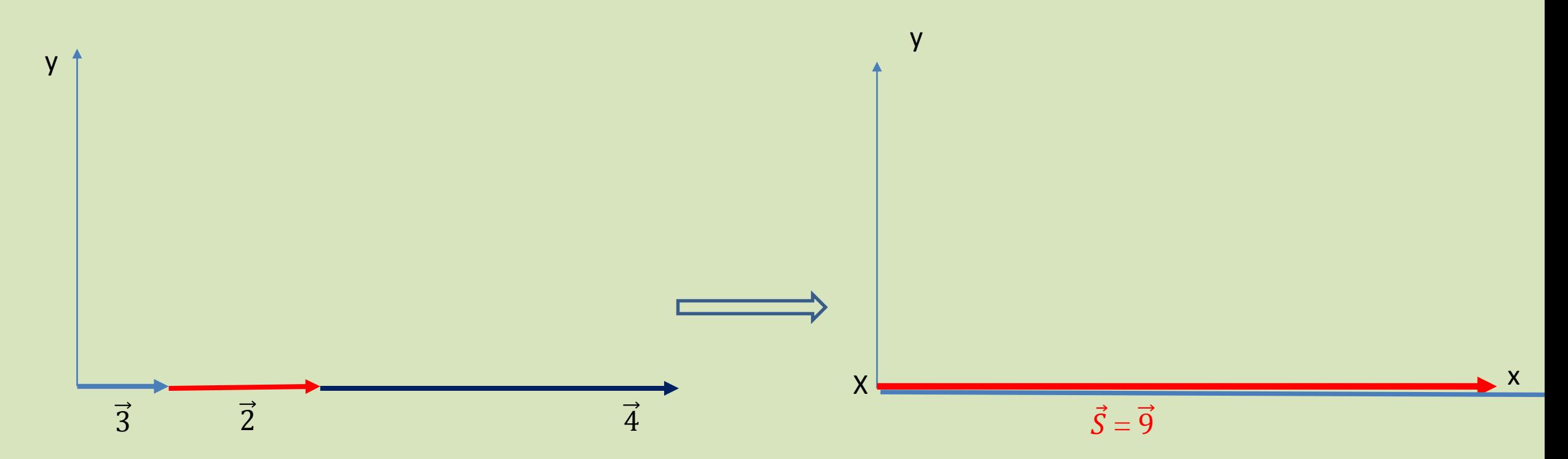

#### O en dirección y

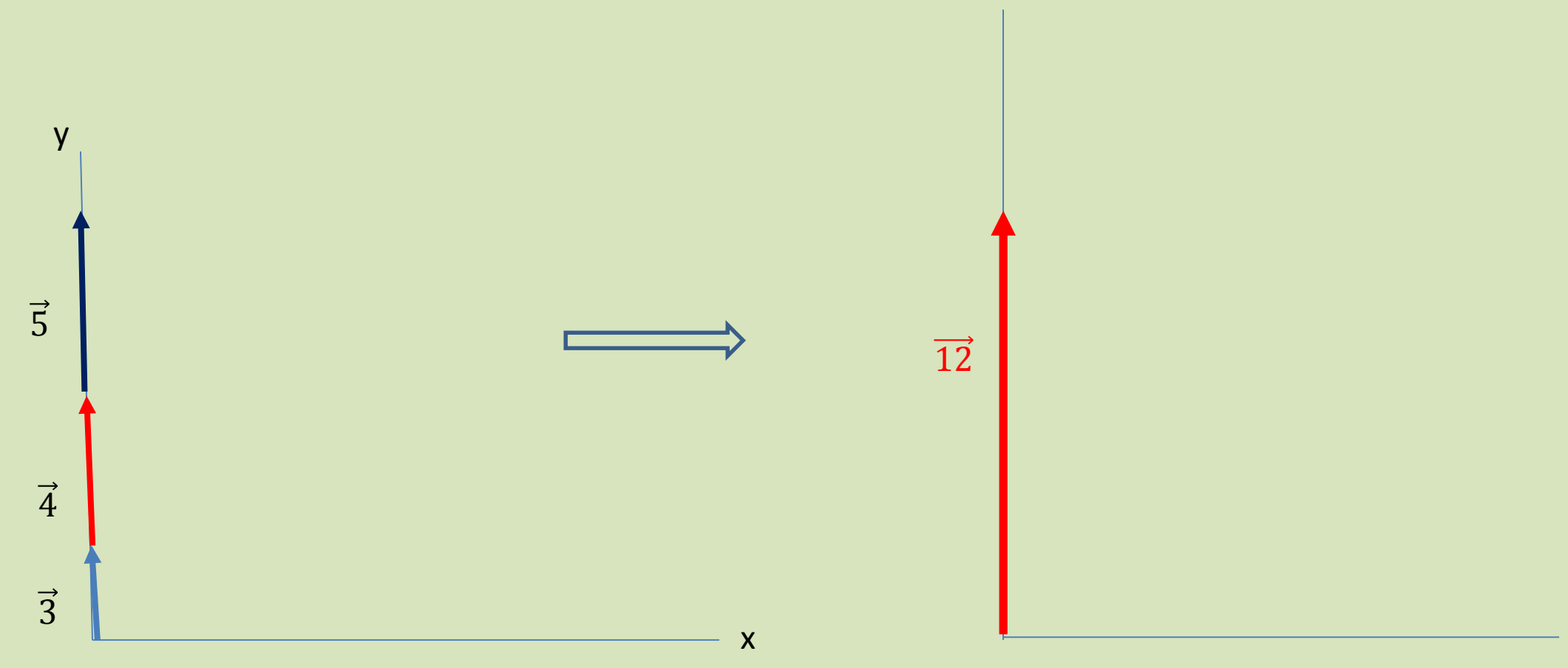

Cuando se tienen varios vectores con componentes en la dirección y, se suman por separado las componentes en y. lo mismo para z. si la hay. Las componentes del vector suma son las resultantes en  $x$ ,  $y$ ,  $z$ 

Pero si no tienen la misma dirección hay que buscar un procedimiento que de las componentes en  $x$ ,  $y$ ,  $z$  de cada vector. Lo cual se hace aplicando las funciones seno, coseno o tangente.

**PANIAGUA, Juan. PÉREZ, John. Geometría Vectorial y analítica. 2017. Grossman Stanley, Septima Edición, 2012.** 

[https://www.geogebra.org/m/vDyfH74J](http://www.vadenumeros.es/segundo/posiciones-rectas-espacio.htm)

[http://www.vadenumeros.es/segundo/posiciones-](http://www.vadenumeros.es/segundo/posiciones-rectas-espacio.htm) [rectas-espacio.htm](http://www.vadenumeros.es/segundo/posiciones-rectas-espacio.htm)

[http://personales.unican.es/gonzaleof/Ciencias\\_2/re ctasC2.pdf](http://personales.unican.es/gonzaleof/Ciencias_2/rectasC2.pdf)

[http://www.acienciasgalilei.com/public/forobb/view topic.php?t=3639](http://www.acienciasgalilei.com/public/forobb/viewtopic.php?t=3639)

https://prezi.com/efyjkt1f0wsg/paralelismo-de-recta- y-plano/

#### **D** VIDEOS

 [http://www.monserrat.proed.unc.edu.ar/pluginfile.php/6906/mod\\_resourc](http://www.monserrat.proed.unc.edu.ar/pluginfile.php/6906/mod_resourc)  e/content/2/Rectas%20alabeadas%20animaci%C3%B3n.mp4

 Departamento de Matemáticas Universidad de Extremadura <http://matematicas.unex.es/~pjimenez/hedima/12espacio.pdf>

Vectores interactivos en el espacio

<https://www.intmath.com/vectors/3d-space-interactive-applet.php>

<http://galeon.com/jjisach/u-5.pdf>

Elaboró MSc. Efrén